# **Prompt Toolkit Action Completer Documentation**

*Release 1.1.1*

**Stephen Bunn <stephen@bunn.io>**

**Sep 24, 2020**

## **CONTENTS**

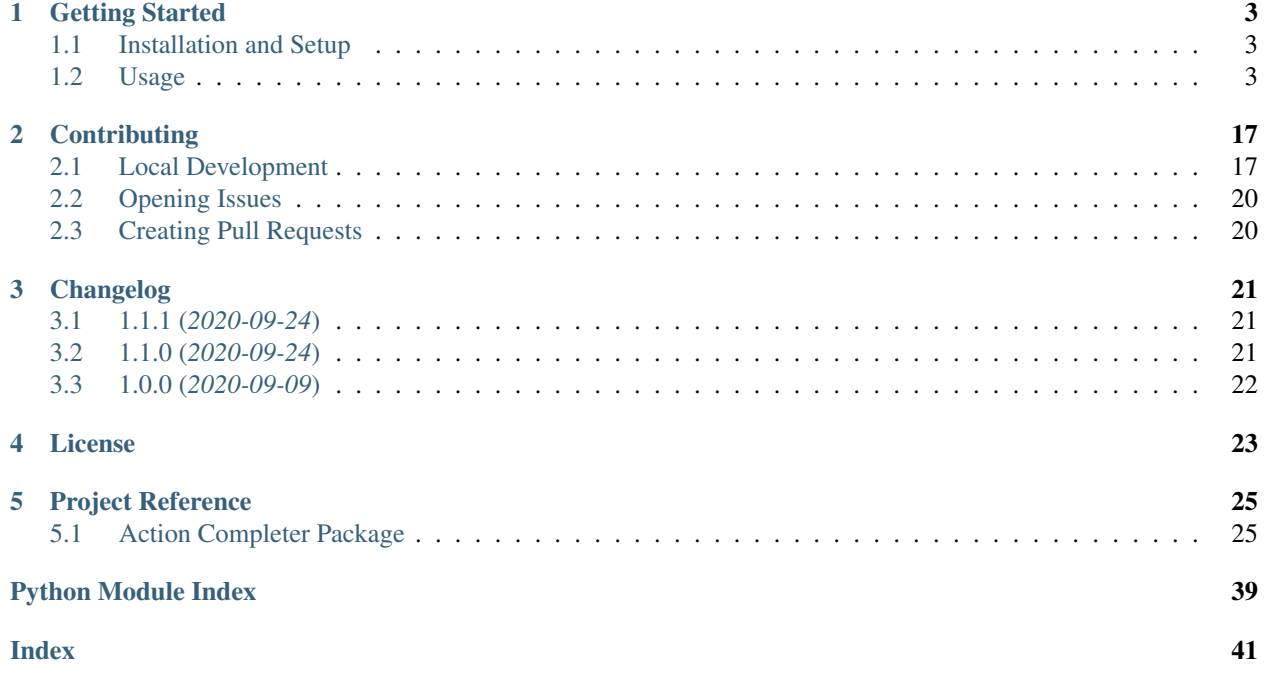

```
from pathlib import Path
from action_completer import ActionCompleter
from prompt_toolkit.shortcuts import prompt
from prompt_toolkit.completion import PathCompleter
from prompt_toolkit.validation import Validator
completer = ActionCompleter()
@completer.action("cat")
@completer.param(
  PathCompleter(),
   cast=Path,
   validators=[
      Validator.from_callable(
         lambda p: Path(p).is_file(),
         error_message="Path is not an existing file"
      )
   ]
)
def _cat_action(filepath: Path):
   with filepath.open("r") as file_handle:
      print(file_handle.read())
prompt_result = prompt(
  m >> > m,
  completer=completer,
  validator=completer.get_validator()
)
completer.run_action(prompt_result)
```
To get started using this package, please see the *[Getting Started](#page-6-0)* page!

### **CHAPTER**

**ONE**

## **GETTING STARTED**

#### <span id="page-6-0"></span>Welcome to Action Completer!

This page should hopefully provide you with enough information to get you started with defining actions, groups, and parameters for use with prompt-toolkit.

## <span id="page-6-1"></span>**1.1 Installation and Setup**

Installing the package should be super duper simple as we utilize Python's setuptools.

```
$ poetry add prompt-toolkit-action-completer
$ # or if you're old school...
$ pip install prompt-toolkit-action-completer
```
Or you can build and install the package from the git repo.

```
$ git clone https://github.com/stephen-bunn/prompt-toolkit-action-completer.git
$ cd ./prompt-toolkit-action-completer
$ poetry build
$ pip install ./dist/*.whl
```
## <span id="page-6-2"></span>**1.2 Usage**

This package supplies both a  $ActionCompletter$  and a  $ActionValidator$  for direct use with prompt-toolkit. You should be passing instances of the *[ActionCompleter](#page-35-0)* directly to the call to [prompt\(\)](https://python-prompt-toolkit.readthedocs.io/en/master/pages/reference.html#prompt_toolkit.shortcuts.prompt) as the completer keyword argument.

```
from prompt_toolkit.shortcuts import prompt
from action_completer import ActionCompleter
completer = ActionCompleter()
prompt(">>> ", completer=completer)
```
### **1.2.1 Defining Actions**

This of course isn't very useful right now since we haven't registered any actions to the completer. We can easily add a simple hello action by decorating a callable **before** we make the call to  $\text{prompt}($  :

```
from prompt_toolkit.shortcuts import prompt
from action_completer import ActionCompleter
completer = ActionCompleter()
@completer.action("hello")
def _hello_action():
print("Hello, World!")
prompt(">>> ", completer=completer)
```
With this little bit of logic we will automatically get hello completions from our prompt call.

Still not very useful though. We really want to be able to determine what action to execute based on the output of our prompt call. Luckily, the completer can take whatever output the prompt has produced and determine what action should be called.

We do this by using a new method on the completer,  $run\_action()$ . We can simply give this method the text produced by the prompt and it will do it's best to execute the desired callable and return whatever value the registered action returns:

```
from prompt_toolkit.shortcuts import prompt
from action_completer import ActionCompleter
completer = ActionCompleter()
@completer.action("hello")
def _hello_action():
    print("Hello, World!")
prompt_result = prompt(">>> ", completer=completer)
completer.run_action(prompt_result)
```
Now we have something that is fairly useful. Automatic completion and execution of some registered callable. However, we will start to run into issues with the execution of the action callable when the user starts providing inputs that the callable either isn't expecting or can't handle. To protect against this, we can use the [ActionValidator](#page-38-0) to validate the prompt buffer state before we attempt to execute the action.

Because the validator is a custom validator that depends on the state of the completer, it's recommended that you use another little helper method accessible right off of the completer instance,  $get\_validation()$ . This helper method will give you a new instance of  $ActionValidator$  that will be able to check that the current prompt can be adequately handled by the registered action.

```
from prompt_toolkit.shortcuts import prompt
from action_completer import ActionCompleter
completer = ActionCompleter()
@completer.action("hello")
def _hello_action():
   print("Hello, World!")
prompt_result = prompt(">>> ", completer=completer, validator=completer.get_
˓→validator())
completer.run_action(prompt_result)
```
That is the very basics of using the  $ActionCompletter$ , with this you can easily get started creating some basic tools. But we can get a lot more detailed and provide even more useful features by also providing completion for action parameters!

### **1.2.2 Parameter Completion**

These actions won't be terribly useful unless we can supply some user specific inputs. In order to help complete these parameters we need to also register the completable parameters with the action we decorated. We can easily do this using the  $param()$  decorator:

```
@completer.action("hello")
@completer.param(None)
def _hello_action(name: str):
   print(f"Hello, {\text{name}}\, \{s\}!")
prompt(">>> ", completer=completer)
```
You can now see that we are allowing for a parameter that is automatically provided to the executed callable as the first parameter! We are giving the  $param()$  decorator a source of None to indicate that we don't necessarily want completion enabled for this parameter.

#### **Completion Sources**

There are many different available sources (some more useful than others). These completion sources are the powerhouse of how parameters are selected by the user.

#### **None (None)**

None completions indicate that a parameter is required and gives you all the nifty features of an action parameter, but doesn't attempt to do any real completion.

Warning: A fairly big caveat of parameter completion for None source inputs, is that we don't support values containing spaces as properly handled inputs by the user. Values containing spaces are very difficult to distinguish from upcoming parameters. We do support the ability for users to escape spaces to include them in their parameter input.

```
>>> hello Stephen\ Bunn
Hello, Stephen Bunn!
```
However, this is fairly tedious and error-prone for the customer, so we recommend that you use other action parameter completion sources if you intend for the completable values to contain spaces.

#### **Basic (str)**

A basic string can be provided as a completion source that will force the value of the parameter to always be whatever the value of this string is. Might not seem very useful, but I've run into several situations when building dynamic actions that this can help out with.

```
@completer.action("hello")
@completer.param("world")
def _hello_world_action(value: str):
   print(f"Hello, {value.title() }!s}")
```
#### **Iterable (List[str])**

A list of strings can be provided to allow for multiple selections the user can make for the parameter. As long as the value they give is in this list of strings, the input will be considered valid and will be passed through to the action.

This source is a good substitute if you want to be able to complete [enum.Enum](https://docs.python.org/3.7/library/enum.html#enum.Enum) value and cast the value back to the enum instance in the action. Since prompt deals only with strings (not enum values), it is easier for you to handle that decomposition and casting from an enum yourself.

```
@completer.action("hello")
@completer.param(["Mark", "John", "William"])
def _hello_person_action(name: str):
   print(f"Hello, {name/s}")
```
#### <span id="page-10-0"></span>**Completer (Completer)**

One of the more useful parameter sources is another  $Comple  $\epsilon$$  instance. We will give the appropriate parameter value to the nested completer and any completion that the completer determines should be yielded will be yielded.

```
from prompt_toolkit.completion import PathCompleter
@completer.action("cat")
@completer.param(PathCompleter())
def _cat_action(filepath: str):
   with open(filepath, "r") as file_handle:
      print(file_handle.read())
```
#### <span id="page-10-1"></span>**Callable (Callable[[Action, ActionParam, str], Iterable[str]])**

Another useful parameter source is just a custom callable. This callable should return some kind of iterable of strings that should be considered completion results. As inputs, this callable will take the following positional arguments:

- [Action](#page-29-0) (*Action*) The action that is being triggered
- [ActionParam](#page-32-0)  $(ActionParam)$  The associated action parameter that is requesting completions
- $str (str)$  $str (str)$  The current value of the action parameter

Whatever list, tuple, or generator of strings is returned will be used as the completion results.

```
def _get_completions(action: Action, param: ActionParam, value: sr) -> Iterable[str]:
   return [str(value) for value in range(12)]
@completer.action("hello")
@completer.param(_get_completions)
def _hello_dynamic_action(dynamic_value: str):
   print(f"Hello, \{dynamic_value(s)\")
```
### **1.2.3 Parameter Casting**

It gets pretty tedious to have to manually cast our parameter results from strings into custom data types in the action itself. So give the cast keyword argument to the  $param()$  decorator and we will do it for you automatically.

```
@completer.action("x2")
@completer.param(["1", "2", "3"], cast=int)
def _x2_action(num: int):
   print(f"Number {num!s}) times 2 is {num * 2!s}")
```
Note, that we don't do anything clever when casting this value. If you request us to cast the parameter to an [int](https://docs.python.org/3.7/library/functions.html#int) and the string contains alpha characters, it will fail with the traditional [ValueError](https://docs.python.org/3.7/library/exceptions.html#ValueError). To avoid this situation, continue reading on through to handling parameter validation.

### **1.2.4 Parameter Validation**

Going back to our cat action example in *[Completer \(Completer\)](#page-10-0)*, we can greatly improve the usability of this by giving the action parameter some validation! Simply pass a [Validator](https://python-prompt-toolkit.readthedocs.io/en/master/pages/reference.html#prompt_toolkit.validation.Validator) instance as a value in the validators keyword argument, and you can ensure that the completed path is an existing file.

```
from pathlib import Path
from prompt_toolkit.completion import PathCompleter
from prompt_toolkit.shortcuts import prompt
from prompt_toolkit.validation import Validator
from action_completer import ActionCompleter
completer = ActionCompleter()
@completer.action("cat")
@completer.param(
   PathCompleter(),
    cast=Path,
    validators=[
        Validator.from_callable(
            lambda p: Path(p).is_file(), error_message="Path is not an existing file"
        )
   ],
)
def _cat_action(filepath: Path):
   with filepath.open("r") as file_handle:
        print(file_handle.read())
prompt_result = prompt(">>> ", completer=completer, validator=completer.get_
˓→validator())
completer.run_action(prompt_result)
```
Because your parameter validation *may* require that you also take into consideration the context of the parameter, you can also pass a custom validator callable. Similar to the custom callable parameter completion sources available in *[Callable \(Callable\[\[Action, ActionParam, str\], Iterable\[str\]\]\)](#page-10-1)*, you can also pass a callable with a specific signature to the validators list. As inputs, this callable will take the following positional arguments:

- ActionParam ([ActionParam](#page-32-0)) The associated action parameter that needs to be validated
- $str (str)$  $str (str)$  The current value of the action parameter
- List  $\lceil \text{str} \rceil$  $\lceil \text{str} \rceil$  $\lceil \text{str} \rceil$  (List $\lceil \text{str} \rceil$ ) The previously extracted prompt buffer fragments

This callable should raise a [ValidationError](https://python-prompt-toolkit.readthedocs.io/en/master/pages/reference.html#prompt_toolkit.validation.ValidationError) when validation fails. For example, let's create an action that creates a new .txt file in a specified directory and verifies that the file can safely be created:

```
from pathlib import Path
from typing import List
from prompt_toolkit.completion import PathCompleter
from prompt_toolkit.shortcuts import prompt
from prompt_toolkit.validation import ValidationError, Validator
```

```
from action_completer import ActionCompleter, ActionParam
completer = ActionCompleter()
def _validate_touch(action_param: ActionParam, param_value: str, fragments:
˓→List[str]):
   dirpath = Path(fragments[0])
    filepath = dirpath.joinpath(f''{param_value (s).txt")
   if filepath.is_file():
        raise ValidationError(message=f"File at {filepath!s} already exists")
@completer.action("touch")
@completer.param(
   PathCompleter(only_directories=True),
   cast=Path,
    validators=[
        Validator.from_callable(
            lambda p: Path(p).is_dir(), error_message="Not an existing directory"
        \lambda],
)
@completer.param(None, validators=[_validate_touch])
def _touch_txt_action(dirpath: Path, name: str):
   filepath = dirpath.joinpath(f" {name |s\rangle.txt")
    with filepath.open("r") as file_handle:
        print(file_handle.read())
prompt_result = prompt(">>> ", completer=completer, validator=completer.get_
\rightarrowvalidator())
completer.run_action(prompt_result)
```
By default, the  $ActionValidator$  will validate that you are providing the **exact** amount of parameters for an action. If you need to allow for the user to enter additional text into the prompt past the defined parameters, you can set the capture all flag on the action to True. This will disable the check for an exact number of parameters and will instead ensure that the user gives at least the number of defined parameters.

```
from prompt_toolkit.shortcuts import prompt
from action_completer import ActionCompleter
completer = ActionCompleter()
@completer.action("hello", capture_all=True)
@completer.param(["Mark", "John", "William"])
def _hello_name(name: str, *args):
    print(f"Hello, {name!s}!")
   print(f"Additional: {args!s}")
prompt_result = prompt(">>> ", completer=completer, validator=completer.get_
˓→validator())
```
completer.run\_action(prompt\_result)

### **1.2.5 Nested Groups**

Likely you will run into the situation where you want to create a subgroup of actions under a specific completable name. You can do this fairly easily by making use of the  $q_{\text{Fough}}$  () method which will allow you to define a subgroup on an existing group.

Any related actions (or even additional nested subgroups) should be created by using the  $action()$  or  $group()$ methods from the newly created  $ActionGroup$  instance.

```
from pathlib import Path
from prompt_toolkit.completion import PathCompleter
from prompt_toolkit.shortcuts import prompt
from prompt_toolkit.validation import Validator
from action_completer import ActionCompleter
completer = ActionCompleter()
hello_group = completer.group("hello")
@hello_group.action("world")
def _hello_world():
   print("Hello, World!")
@hello_group.action("custom")
@completer.param(None)
def _hello_custom(name: str):
    print(f"Hello, {name!s}!")
prompt_result = prompt(">>> ", completer=completer, validator=completer.get_
\rightarrowvalidator())
completer.run_action(prompt_result)
```
**Important:** Note that the param () decorator is only available from the  $ActionCompleter$  instance. You should always be using the completers instance that is sent to the  $p_{\text{rompt}}(x)$  call to register any parameters for any actions (no matter how nested they are).

```
nested_group = completer.group("nested-group")
# Invalid, @param is not available on the group
@nested_group.action("invalid-action")
@nested_group.param(None)
def _invalid_action(invalid_param):
   ...
```

```
# Valid, always use @param from the completer
@nested_group.action("valid-action")
@completer.param(None)
def _valid_action(valid_param):
   ...
```
### **1.2.6 Styling Completions**

Now that we have some context into how we create groups, actions, and parameters, we can talk about customizing the style of the completions. Each [ActionGroup](#page-30-1), [Action](#page-29-0), and [ActionParam](#page-32-0) has the style, selected\_style, display, and display\_meta properties.

#### **Color**

If you want to change the coloring of the completion results, you can use the style and selected\_style properties to do so. These styles are given directly to the [Completion](https://python-prompt-toolkit.readthedocs.io/en/master/pages/reference.html#prompt_toolkit.completion.Completion) instance and will result in the completion results being styled all the same way:

```
from prompt_toolkit.shortcuts import prompt
from action_completer import ActionCompleter
completer = ActionCompleter()
@completer.action("hello")
@completer.param(
    ["Mark", "John", "William"],
    style="fg:white bg:red",
    selected_style="fg:red bg:white bold",
)
def _hello_name(name: str):
    print(f"Hello, {name!s}!")
prompt_result = prompt(">>> ", completer=completer, validator=completer.get_
˓→validator())
completer.run_action(prompt_result)
```
Both style and selected\_style can be lazily evaluated if necessary. Simply pass a callable with a signature similar to the following:

```
from action_completer.types import ActionCompletable_T
def dynamic_style(completable: ActionCompletable_T, completable_value: str) -> str:
   ...
```
For example, let's say we want to style the "John" completion with a blue background and leave everyone else with a red background:

```
from prompt_toolkit.shortcuts import prompt
from action_completer import ActionCompleter, types
completer = ActionCompleter()
def dynamic_style(
   completable: types.ActionCompletable_T, completable_value: str
) -> str:
   if completable_value.lower() == "john":
        return "fg:white bg:blue"
   return "fg:white bg:red"
@completer.action("hello")
@completer.param(
   ["Mark", "John", "William"],
   style=dynamic_style,
    selected_style="bold",
)
def _hello_name(name: str):
   print(f"Hello, {name!s}!")
prompt_result = prompt(">>> ", completer=completer, validator=completer.get_
\rightarrowvalidator())
completer.run_action(prompt_result)
```
Warning: Take note of the return type for the dynamic style value. This callable has the constraint that it requires we always return a string of some kind; it should never be allowed to return None. To omit from styling a completion, simply return an empty string. Typically it is safest to return early for any desired stylings you would like to apply and leave an empty string as the last available return value at the bottom of the callable:

```
def dynamic_style(completable: ActionCompletable_T, completable_value: str) -> str:
   # logic to determine the desired style for a completion result
   ...
   # always return AT LEAST an empty string
   return ""
```
#### **Text**

You can customize the actual display of the completion text itself by passing some string to the display keyword argument:

```
from prompt_toolkit.shortcuts import prompt
from action_completer import ActionCompleter
completer = ActionCompleter()
```

```
@completer.action("hello", display="Run hello world")
def _hello_world():
   print("Hello, World!")
prompt_result = prompt(">>> ", completer=completer, validator=completer.get_
\rightarrowvalidator())
completer.run_action(prompt_result)
```
We can also pass an instance of [FormattedText](https://python-prompt-toolkit.readthedocs.io/en/master/pages/reference.html#prompt_toolkit.formatted_text.FormattedText) to display to get some pretty fancy completions:

```
from prompt_toolkit.formatted_text import HTML, to_formatted_text
from prompt_toolkit.shortcuts import prompt
from action_completer import ActionCompleter
completer = ActionCompleter()
@completer.action("hello", display=to_formatted_text(HTML("Run <i>hello world</i>")))
def _hello_world():
   print("Hello, World!")
prompt_result = prompt(">>> ", completer=completer, validator=completer.get_
˓→validator())
completer.run_action(prompt_result)
```
Similar to the style and selected\_style properties, we can define the display lazily through a callable. The callable for the display should have a signature similar to the following:

```
from typing import Union
from prompt_toolkit.formatted_text import FormattedText
from action_completer.types import ActionCompletable_T
def dynamic_display(
  completable: ActionCompletable_T, completable_value: str
) -> Union[str, FormattedText]:
   ...
```
You can also easily include the completion value within a string or [FormattedText](https://python-prompt-toolkit.readthedocs.io/en/master/pages/reference.html#prompt_toolkit.formatted_text.FormattedText) instance without having to do anything fancy by supplying a {completion} format in the display or display\_meta values. For example:

```
from prompt_toolkit.shortcuts import prompt
from action_completer import ActionCompleter
completer = ActionCompleter()
```

```
@completer.action("hello")
@completer.param(["1", "2", "3"], cast=int, display_meta="Says hello to {completion}")
def _hello_action(num: int):
   print(f"Hello, {num!s}!")
prompt_result = prompt(">>> ", completer=completer, validator=completer.get_
\rightarrowvalidator())
completer.run_action(prompt_result)
```
This will produce completions where the completed value is inserted into the template provided for the display\_meta.

Somewhat useful if you don't want to go through the effort of defining a callable to just place completion values in your completion's display or descriptions.

#### **Description**

If you would like to add a little helpful description to a completion, you can do so through the display\_meta keyword argument.

```
from prompt_toolkit.shortcuts import prompt
from action_completer import ActionCompleter
completer = ActionCompleter()
@completer.action("hello", display_meta="Run hello world")
def _hello_world():
   print("Hello, World!")
prompt_result = prompt(">>> ", completer=completer, validator=completer.get_
˓→validator())
completer.run_action(prompt_result)
```
Everything that you can do with display, you can also do with display\_meta. For more details about what kind of formats you can display, you should read through the [prompt-toolkit documentation](https://python-prompt-toolkit.readthedocs.io/en/stable/index.html)

### **1.2.7 Conditional Actions**

Both [Action](#page-29-0) and [ActionGroup](#page-30-1) can be gated behind a [Filter](https://python-prompt-toolkit.readthedocs.io/en/master/pages/reference.html#prompt_toolkit.filters.Filter) to indicate if the action or group should be considered completable. This filter is provided through the active keyword argument; by default it is set to None. If this filter is provided, it will be evaluated during completion and, if it evaluates to a falsy value, completion will not occur for the associated action or group.

For example, here is a quick (and dirty) method for only allowing a hello action to run once the user has first called activate:

```
from prompt_toolkit.filters import Condition
from prompt_toolkit.shortcuts import prompt
from action_completer import ActionCompleter
completer = ActionCompleter()
ACTIVE: bool = False
def is_active() -> bool:
   return ACTIVE
def set_active(state: bool) -> bool:
   global ACTIVE
   ACTIVE = state
   return ACTIVE
@completer.action("activate", active=Condition(lambda: not is_active()))
def _activate_action():
   set_active(True)
@completer.action("deactivate", active=Condition(is_active))
def _deactivate_action():
   set_active(False)
@completer.action("hello", active=Condition(is_active))
def _hello_world():
   print("Hello, World!")
while True:
   prompt_result = prompt(
        ">>> ", completer=completer, validator=completer.get_validator()
    )
   completer.run_action(prompt_result)
```
## **1.2.8 Custom Action Execution**

If you ever need to tweak how the requested action is executed, you can fetch a [partial\(\)](https://docs.python.org/3.7/library/functools.html#functools.partial) instance from the completer instead of just calling  $run\_action()$ . Use the  $qet\_partial\_action()$  method with the output of the prompt to get an callable for the desired action with the casted parameters applied:

```
from prompt_toolkit.shortcuts import prompt
from action_completer import ActionCompleter
completer = ActionCompleter()
```

```
@completer.action("hello")
@completer.param(["World", "Stephen"])
def _hello_action(name: str, *args):
    print(f"Hello, {name!s}!")
    print(f"Additional: {args ! s }")
prompt_result = prompt(">>> ", completer=completer, validator=completer.get_
˓→validator())
action_partial = completer.get_partial_action(prompt_result)
print(action_partial)
action_partial("I'm something new")
```
#### There you have it.

That is a basic overview of the features currently available in the [ActionCompleter](#page-35-0). To understand more about what is available to help to construct basic autocompletion for prompt interfaces, I would recommend you read through the [prompt-toolkit documentation](https://python-prompt-toolkit.readthedocs.io/) and continue on reading through the *[Action Completer Package](#page-28-1)* internal reference docs.

### **CHAPTER**

## **CONTRIBUTING**

<span id="page-20-0"></span>Important: When contributing to this repository, please adhere to our code-of-conduct and first discuss the change you wish to make via an issue before submitting a pull request.

## <span id="page-20-1"></span>**2.1 Local Development**

The following sections will guide you through setting up a local development environment for working on this project package. At the very least, make sure that you have the necessary pre-commit hooks installed to make sure that all commits are pristine before they make it into the change history.

### **2.1.1 Installing Python**

Note: If you already have Python 3.7+ installed on your local system, you can skip this step completely.

Installing Python should be done through [pyenv.](https://github.com/pyenv/pyenv) To first install pyenv please follow the guide they provided at [https://github.com/pyenv/pyenv#installation.](https://github.com/pyenv/pyenv#installation) When you finally have pyenv you should be good to continue on.

```
$ pyenv --version
pyenv x.x.x
```
Now that you have pyenv we can install the necessary Python version. This project's package depends on Python 3.7+, so we can request that through pyenv.

```
$ pyenv install 3.7 # to install Python 3.7+
...
$ pwd
/PATH/TO/CLONED/REPOSITORY/project-name
$ pyenv local 3.7 # to mark the project directory as needing Python 3.7+
...
$ pyenv global 3.7 # if you wish Python 3.7 to be aliased to `python` everywhere
...
```
After installing and marking the repository as requiring Python 3.7+ you should be good to continue on installing the project's dependencies.

### **2.1.2 Virtual Environment**

We use [Poetry](https://python-poetry.org/) to manage both our dependencies and virtual environments. Setting up poetry just involves installing it through pip as a user-level dependency.

```
$ pip install --user poetry
Collecting poetry
Downloading poetry-x.x.x-py2.py3-non-any.whl
...
```
You can quickly setup your entire development environment by running the installation process from poetry.

```
$ poetry install
Installing dependencies from lock file
...
```
This with create a virtual environment for you and install the necesary development dependencies. From there you can jump into a subshell using the newly created virtual environment using the shell subcommand.

```
$ poetry shell
pawning shell within ~/.local/share/virtualenvs/my-project-py3.7
...
$ exit # when you wish to exit the subshell
```
From this shell you have access to all the necessary development dependencies installed in the virutal environment and can start actually writing and running code within the client package.

### **2.1.3 Style Enforcement**

This project's preferred styles are fully enforced through [pre-commit](https://pre-commit.com/) hooks. In order to take advantage of these hooks please make sure that you have pre-commit and the configured hooks installed in your local environment.

Installing pre-commit is done through pip and should be installed as a user-level dependency as it adds some console scripts that all projects using pre-commit will need.

```
$ pip install --user pre-commit
Collecting pre-commit
Downloading pre_commit-x.x.x-py2.py3-none-any.whl
...
$ pre-commit --version
pre-commit 2.4.0
```
Once pre-commit is installed you should also install the hooks into the cloned repository.

```
$ pwd
/PATH/TO/CLONED/REPOSITORY/project-name
$ pre-commit install
pre-commit installed at .git/hooks/pre-commit
```
After this you should be good to continue on. These installed hooks will do a first-time setup when you attempt your next commit to build hook environments. Changes that violate the defined style specifications in setup.cfg and pyproject.toml will cause the commit to fail and will likely make the necessary changes to added / changed files to be written to the failing files.

This will give you the opprotunity to view the changes the hooks made to the failing files and add the new changes to the commit in order to make the commit pass. It also gives you the opprotunity to make tweaks to the autogenerated changes to make them more human accessible (only if necessary).

### **2.1.4 Editor Configuration**

We also have some specific settings for editor configuration via [editorconfig.](https://editorconfig.org/#download) We recommend you install the appropriate plugin for your editor of choice if your editor doesn't already natively support .editorconfig configuration files.

### **2.1.5 Project Tasking**

All of our tasks are built and run through [invoke](http://www.pyinvoke.org/) which is basically just a more advanced (a little too advanced) Python alternative to [make.](http://man7.org/linux/man-pages/man1/make.1.html) The only reason we are using this utility is because I know how it works and I already had most of the necessary tasks defined from other projects.

From within the Poetry subshell, you can access and run these commands through the provided invoke development dependency.

```
$ invoke --list
Available tasks:
  build Build build the project.
  clean Clean the project.
  lint the project.
  profile Run and profile a given Python script.
  test Test the project.
  docs.build Build docs.<br>docs.build-news Build townc
                    Build towncrier newsfragments.
  docs.clean Clean built docs.
  docs.view Build and view docs.
  linter.black Run Black tool check against source.
  linter.flake8 Run Flake8 tool against source.
  linter.isort and the Run ISort tool check against source.
  linter.mypy Run MyPy tool check against source.
  package.build Build pacakge source files.
  package.check Check built package is valid.
  package.clean Clean previously built package artifacts.
  package.format Auto format package source files.
  package.requirements Generate requirements.txt from Poetry's lock.
  package.stub Generate typing stubs for the package.
  package.test Run package tests.
  package.typecheck Run type checking with generated package stubs.
```
You can run these tasks to do many miscellaneous project tasks such as building documentation.

```
$ invoke docs.build
[docs.build] ... building 'html' documentation
Running Sphinx v3.0.3
loading pickled environment... done
building [mo]: targets for 0 po files that are out of date
building [html]: targets for 0 source files that are out of date
updating environment: 0 added, 0 changed, 0 removed
looking for now-outdated files... none found
no targets are out of date.
```

```
build succeeded.
The HTML pages are in build/html.
```
All of these tasks should just work right out of the box, but something might break eventually after required tooling gets enough major updates.

## <span id="page-23-0"></span>**2.2 Opening Issues**

Issues should follow the included ISSUE\_TEMPLATE found in .github/ISSUE\_TEMPLATE.md.

- Issues should contain the following sections:
	- Expected Behavior
	- Current Behavior
	- Possible Solution
	- Steps to Reproduce (for bugs)
	- Context
	- Your Environment

These sections help the developers greatly by providing a large understanding of the context of the bug or requested feature without having to launch a full fleged discussion inside of the issue.

## <span id="page-23-1"></span>**2.3 Creating Pull Requests**

Pull requests should follow the included PULL\_REQUEST\_TEMPLATE found in .github/ PULL REQUEST TEMPLATE.md.

- Pull requests should always be from a topic / feature / bugfix (left side) branch. Pull requests from master branches will not be merged.
- Pull requests should not fail our requested style guidelines or linting checks.

### **CHAPTER**

## **THREE**

## **CHANGELOG**

<span id="page-24-0"></span>All notable changes to this project will be documented in this file. The format is based on [Keep a Changelog](http://keepachangelog.com/en/1.0.0/) and this project adheres to [Semantic Versioning.](http://semver.org/spec/v2.0.0.html)

## <span id="page-24-1"></span>**3.1 1.1.1 (***2020-09-24***)**

### **3.1.1 Bug Fixes**

• Declaring dependency on typing-extensions in pyproject.toml. [#5](https://github.com/stephen-bunn/prompt-toolkit-action-completer/issues/5)

## <span id="page-24-2"></span>**3.2 1.1.0 (***2020-09-24***)**

### **3.2.1 Features**

• Adding support for formatting {completion} in LazyText\_T values for completions. [#4](https://github.com/stephen-bunn/prompt-toolkit-action-completer/issues/4)

### **3.2.2 Bug Fixes**

• Ensuring that prompt text does not reduce to nothing before attempting to fuzzy match against explicit completions and validation. [#3](https://github.com/stephen-bunn/prompt-toolkit-action-completer/issues/3)

### **3.2.3 Miscellaneous**

• Moving ActionValidator.\_get\_best\_choice logic into utils.get\_best\_choice.

## <span id="page-25-0"></span>**3.3 1.0.0 (***2020-09-09***)**

### **3.3.1 Miscellaneous**

- Adding the basic first release of the action completer that I have used in the past for personal projects. Note that this is currently untested and I have since lost the git history for this project (I know, I know. . . ).
- Creating full test-suite for most basic (non-edge case) functionality.

### **CHAPTER**

## **FOUR**

## **LICENSE**

<span id="page-26-0"></span>ISC License

Copyright (c) 2020, Stephen Bunn <stephen@bunn.io>

Permission to use, copy, modify, and/or distribute this software for any purpose with or without fee is hereby granted, provided that the above copyright notice and this permission notice appear in all copies.

THE SOFTWARE IS PROVIDED "AS IS" AND THE AUTHOR DISCLAIMS ALL WARRANTIES WITH REGARD TO THIS SOFTWARE INCLUDING ALL IMPLIED WARRANTIES OF MERCHANTABILITY AND FITNESS. IN NO EVENT SHALL THE AUTHOR BE LIABLE FOR ANY SPECIAL, DIRECT, INDIRECT, OR CONSEQUENTIAL DAMAGES OR ANY DAMAGES WHATSOEVER RESULTING FROM LOSS OF USE, DATA OR PROFITS, WHETHER IN AN ACTION OF CONTRACT, NEGLIGENCE OR OTHER TORTIOUS ACTION, ARISING OUT OF OR IN CONNECTION WITH THE USE OR PERFORMANCE OF THIS SOFTWARE.

### **CHAPTER**

## **PROJECT REFERENCE**

## <span id="page-28-5"></span><span id="page-28-1"></span><span id="page-28-0"></span>**5.1 Action Completer Package**

*Below is autogenerated documentation directly from docstrings in the source.*

If you are just getting started, I would recommend you first read the *[Getting Started](#page-6-0)* documentation. The package documentation included here should mostly just be used for reference or a slightly more simple look into the internals of the project.

## <span id="page-28-4"></span>**5.1.1 Types**

Contains the base data types used to power the completion and validation of actions.

#### <span id="page-28-3"></span>action\_completer.types.**ActionCompletable\_T**

Defines the base data types that are typically used for completion. This type feels like it should be used more, but it really isn't necessary that often.

#### Type [typing.Type](https://docs.python.org/3.7/library/typing.html#typing.Type)

<span id="page-28-2"></span>action\_completer.types.**ActionContext\_T**

Defines the value types to expect from the extraction of the context for the provided prompt document. Since we need various details about the current state of the prompt buffer, we explicitly define the types of the extracted context tuple through this type.

Type [typing.Type](https://docs.python.org/3.7/library/typing.html#typing.Type)

#### action\_completer.types.**ActionParamBasic\_T**

Defines the allowable types for basic completion and validation. Typically just a single value, in this case a string.

#### Type [typing.Type](https://docs.python.org/3.7/library/typing.html#typing.Type)

action\_completer.types.**ActionParamIterable\_T**

Defines the allowable types for iterable completion and validation. Only supports hashable iterables (tuples, lists) of strings.

Type [typing.Type](https://docs.python.org/3.7/library/typing.html#typing.Type)

#### action\_completer.types.**ActionParamCompleter\_T**

Defines the allowable types for nested completer completion (not validation). Currently just an alias of [Completer](https://python-prompt-toolkit.readthedocs.io/en/master/pages/reference.html#prompt_toolkit.completion.Completer).

Type [typing.Type](https://docs.python.org/3.7/library/typing.html#typing.Type)

#### <span id="page-29-5"></span>action\_completer.types.**ActionParamCallable\_T**

Defines the allowable type for callable completions and validation.

#### Type [typing.Type](https://docs.python.org/3.7/library/typing.html#typing.Type)

#### <span id="page-29-3"></span>action\_completer.types.**ActionParamSource\_T**

Defines the allowable types for action parameter sources that can be completed and validated. This is a union of previously defined action param types.

#### **Type** typing. Type

#### <span id="page-29-4"></span>action\_completer.types.**ActionParamValidator\_T**

Defines the allowable types for validation callables or instances.

Type typing. Type

#### <span id="page-29-1"></span>action\_completer.types.**LazyString\_T**

Defines the allowable types for optionally lazy evaluated strings. This is either just an instance of a string or a callable that results in a string.

Type [typing.Type](https://docs.python.org/3.7/library/typing.html#typing.Type)

#### <span id="page-29-2"></span>action\_completer.types.**LazyText\_T**

Similar to LazyString  $T$ , this defines the allowable types for optionally lazy evaluated strings or instances of [FormattedText](https://python-prompt-toolkit.readthedocs.io/en/master/pages/reference.html#prompt_toolkit.formatted_text.FormattedText). This is either just an instance or a callable that results in an instance.

Type [typing.Type](https://docs.python.org/3.7/library/typing.html#typing.Type)

<span id="page-29-0"></span>**class** action\_completer.types.**Action**(*action=None*, *params=None*, *style=None*, *selected\_style=None*, *display=None*, *display\_meta=None*, *active=None*, *capture\_all=False*)

Defines a completable action.

#### **action**

The callable function that should be completeable and can be called after validation of the given action and associated parameters

Type Optional[Callable[.., Any]], optional

#### **params**

The list of action parameters in the same order of positional arguments for the action callable.

Type Optional[List[*[ActionParam](#page-32-0)*]], optional

#### **style**

The style string to apply to completion results for the action

**Type** Optional[[LazyString\\_T](#page-29-1)], optional

#### **selected\_style**

The style string to apply to selected completion results for the action

**Type** Optional[LazyString T], optional

#### **display**

The custom display to apply to completion results for the action

**Type** Optional[[LazyText\\_T](#page-29-2)], optional

#### **display\_meta**

The custom display meta (description) to apply to completion results for the action

**Type** Optional [[LazyText\\_T](#page-29-2)], optional

#### <span id="page-30-2"></span>**active**

A callable filter that results in a boolean to indicate if the action should be considred as active and displayed as a completion result

Type Optional[\[Filter\]](https://python-prompt-toolkit.readthedocs.io/en/master/pages/reference.html#prompt_toolkit.filters.Filter), optional

#### **capture\_all**

If there is the option for this action to accept more arguments than defined by the provided parameters, this flag will allow for any number of following arguments (after parameters) as additional positional arguments to the provided action callable, defaults to False

Type [bool,](https://docs.python.org/3.7/library/functions.html#bool) optional

<span id="page-30-1"></span>**class** action\_completer.types.**ActionGroup**(*children*, *style=None*, *selected\_style=None*, *display=None*, *display\_meta=None*, *active=None*)

Defines a completable group of either nested action groups or leaf actions.

Important: It is crucial for proper fragment extraction that no children keys contain spaces. Each non-escaped space is considered a new fragment and used to find the context for both completion and validation. Although it would technically be possible to support child key completion with spaces, it involves more complex features of prompt-toolkit than *just* completion.

Therefore, I have decided to hold the opinion that no spaces should be allowable as keys in a group's children. A post-initialization validator exists to ensure this is true for any action group you define.

#### **children**

The dictionary of completion text (keys) to a nested action group or a callable action (value) that forms the group's children

Type Dict[\[str,](https://docs.python.org/3.7/library/stdtypes.html#str) Union[*[ActionGroup](#page-30-1)*, *[Action](#page-29-0)*]]

#### **style**

The style string to apply to completion results for the action group

**Type** Optional[[LazyString\\_T](#page-29-1)], optional

#### **selected\_style**

The style string to apply to selected completion results for the action group

**Type** Optional[[LazyString\\_T](#page-29-1)], optional

#### **display**

The custom display to apply to completion results for the action group

**Type** Optional[[LazyText\\_T](#page-29-2)], optional

#### **display\_meta**

The custom display meta (description) to apply to completion results for the action group

**Type** Optional[[LazyText\\_T](#page-29-2)], optional

#### **active**

A callable filter that results in a boolean to indicate if the action group should be considred as active and displayed as a completion result

Type Optional[\[Filter\]](https://python-prompt-toolkit.readthedocs.io/en/master/pages/reference.html#prompt_toolkit.filters.Filter), optional

<span id="page-30-0"></span>**action**(*name*, *params=None*, *style=None*, *selected\_style=None*, *display=None*, *display\_meta=None*, *active=None*, *capture\_all=False*)

Decorate a callable as an action within the current group.

Basic root level actions are easily defined directly off of the completer instance like follows:

```
from prompt_toolkit.shortcuts import prompt
from action_completer import ActionCompleter
completer = ActionCompleter()
@completer.action("hello")
def _hello_action():
   print("Hello, World!")
completer.run_action(prompt(">>> ", completer=completer))
# available through the following prompt:
# >>> hello
# Hello, World!
```
You can nest actions in sub-groups by first calling  $q_{\text{roup}}$  () to define a new group and base all actions from the action decorator provided on that new group.

#### Parameters

- **name**  $(str)$  $(str)$  $(str)$  The completion name that triggers this action
- **params** (Optional[List[[ActionParam](#page-32-0)]], optional) The list of action parameters to complete and handle within the action
- **style** (Optional[[LazyString\\_T](#page-29-1)], optional) The style string to apply to completion results for the action
- **selected\_style** (Optional[[LazyString\\_T](#page-29-1)], optional) The style string to apply to selected completion results for the action
- **display** (Optional[[LazyText\\_T](#page-29-2)], optional) The custom display to apply to completion results for the action
- **display\_meta** (Optional[[LazyText\\_T](#page-29-2)], optional) The custom display meta (description) to apply to completion results for the action
- **active** (Optional [\[Filter\]](https://python-prompt-toolkit.readthedocs.io/en/master/pages/reference.html#prompt_toolkit.filters.Filter), optional) A callable filter that results in a boolean to indicate if the action group should be considred as active and displayed as a completion result
- **capture\_all** ([bool,](https://docs.python.org/3.7/library/functions.html#bool) optional) If there is the option for this action to accept more arguments than defined by the provided parameters, this flag will allow for any number of following arguments (after parameters) as additional positional arguments to the provided action callable, defaults to False

#### Raises

- **[ValueError](https://docs.python.org/3.7/library/exceptions.html#ValueError)** When the given action name contains spaces
- **[ValueError](https://docs.python.org/3.7/library/exceptions.html#ValueError)** When the given action name is already present in the group

Returns The newly wrapped action callable

#### Return type Callable[.., Any]

<span id="page-31-0"></span>**group**(*name*, *children=None*, *style=None*, *selected\_style=None*, *display=None*, *display\_meta=None*, *active=None*)

Create a new subgroup for the current group.

By default the  $ActionCompletter$  comes with a root group to extend from. However, if you want to build a set of nested commands, you can use this function to register a new group on the completer.

```
from prompt_toolkit.shortcuts import prompt
from action_completer import ActionCompleter
completer = ActionCompleter()
nested_group = completer.group("hello")
@nested_group.action("world")
def _hello_world_action():
   print("Hello, World!")
completer.run_action(prompt(">>> ", completer=completer))
# available through the following prompt:
# >>> hello world
# Hello, World!
```
#### Parameters

- **name**  $(str)$  $(str)$  $(str)$  The completion text that triggers this group
- **children** (Dict[\[str,](https://docs.python.org/3.7/library/stdtypes.html#str) Union[[ActionGroup](#page-30-1), [Action](#page-29-0)]]) The dictionary of completion text (keys) to a nested action group or a callable action (value) that forms the group's children
- **style** (Optional[[LazyString\\_T](#page-29-1)], optional) The style string to apply to completion results for the action group
- **selected\_style** (Optional[[LazyString\\_T](#page-29-1)], optional) The style string to apply to selected completion results for the action group
- **display** (Optional[[LazyText\\_T](#page-29-2)], optional) The custom display to apply to completion results for the action group
- **display\_meta** (Optional[[LazyText\\_T](#page-29-2)], optional) The custom display meta (description) to apply to completion results for the action group
- **active** (Optional [\[Filter\]](https://python-prompt-toolkit.readthedocs.io/en/master/pages/reference.html#prompt_toolkit.filters.Filter), optional) A callable filter that results in a boolean to indicate if the action group should be considred as active and displayed as a completion result

#### Raises

- **[ValueError](https://docs.python.org/3.7/library/exceptions.html#ValueError)** When the provided group name contains spaces
- **[ValueError](https://docs.python.org/3.7/library/exceptions.html#ValueError)** When the provided group name is already in the current group

Returns The created action group

#### Return type *[ActionGroup](#page-30-1)*

```
class action_completer.types.ActionParam(source, cast=None, style=None, se-
                                             lected_style=None, display=None, dis-
                                             play_meta=None, validators=None)
```
Defines a completable action parameter.

#### **source**

The completion source for the parameter

Type ActionParamSource T

**cast**

The type to cast the action parameter to during execution of the action tied to this parameter

Type Optional[\[Type\]](https://docs.python.org/3.7/library/typing.html#typing.Type), optional

#### <span id="page-33-1"></span>**style**

The style string to apply to completion results for the action parameter

**Type** Optional[[LazyString\\_T](#page-29-1)], optional

#### **selected\_style**

The style string to apply to selected completion results for the action parameter

**Type** Optional[[LazyString\\_T](#page-29-1)], optional

#### **display**

The custom display to apply to completion results for the action parameter

**Type** Optional[[LazyText\\_T](#page-29-2)], optional

#### **display\_meta**

The custom display meta (description) to apply to completion results for the action parameter

**Type** Optional [[LazyText\\_T](#page-29-2)], optional

#### **validators**

The list of validators to run in-order against the parameter value during validation

Type Optional[List[[ActionParamValidator\\_T](#page-29-4)]], optional

<span id="page-33-0"></span>action\_completer.types.**param**(*source*, *cast=None*, *style=None*, *selected\_style=None*, *dis-*

*play=None*, *display\_meta=None*, *validators=None*)

Create a new action parameter for an action.

Basic parameters can be defined right before defining a method as an action.

```
from pathlib import Path
from prompt_toolkit.shortcuts import prompt
from prompt_toolkit.validation import Validator
from action_completer import ActionCompleter
completer = ActionCompleter()
@completer.action("cat")
@completer.param(
   PathCompleter(),
   cast=Path,
    validators=[Validator.from_callable(lambda p: Path(p).is_file())]
)
def _cat_action(filepath: Path):
    with filepath.open("r") as file_handle:
        print(file_handle.read())
completer.run_action(prompt(">>> ", completer=completer))
# available through the following prompt:
# # $ echo "my content" > ./my-file.txt
# >>> cat ./my-file.txt
# my content
```
Important: The application order of param decorators is very important. Since these defined action parameters are applied as positional arguments to the action, we are opinionated on the ordering that decorators should be applied.

We purposefully reverse the traditional decorator application order to make the readability of actions created purely through decorators a bit easier. This means that the **last** parameter should be the first decorator applied to the action callable, and the very last decorator applied to the action callable should be the action decorator.

This benefits readability by ordering the defined param decorators top-to-bottom as arguments applied left-toright in the action callable.

```
# valid
@action("test")
@param("source1")
@param("source2")
def _valid_action(source1: str, source2: str):
    ...
# invalid
@param("source2")
@param("source1")
@action("test")
def _invalid_action(source1: str, source2: str):
    ...
# also invalid
@action("test")
@param("source2")
@param("source1")
def _also_invalid_action(source1: str, source2: str):
    ...
```
We have *some* checks to raise warnings in case you accidentally use an invalid spec for applying the decorators. Although I'm not 100% sure it will capture all the possible states of defining actions that you might come up with.

If you don't like this design, I would recommend you instead pass  $ActionParam$  instances to the params keyword argument when using the  $action()$  decorator.

#### Parameters

- **source** ([ActionParamSource\\_T](#page-29-3)) The completion source for the parameter
- **cast** (Optional [\[Type\]](https://docs.python.org/3.7/library/typing.html#typing.Type), optional) The type to cast the action parameter to during execution of the action tied to this parameter
- **style** (Optional[[LazyString\\_T](#page-29-1)], optional) The style string to apply to completion results for the action parameter
- **selected\_style** (Optional[[LazyString\\_T](#page-29-1)], optional) The style string to apply to selected completion results for the action parameter
- **display** (Optional[[LazyText\\_T](#page-29-2)], optional) The custom display to apply to completion results for the action parameter
- **display\_meta** (Optional[ $LazyText_T$ ], optional) The custom display meta (description) to apply to completion results for the action parameter
- **validators** (Optional[List[[ActionParamValidator\\_T](#page-29-4)]], optional) The list of validators to run in-order against the parameter value during validation

Returns The newly wrapped action with the defined parameters

Return type Callable[.., Any]

### <span id="page-35-2"></span><span id="page-35-1"></span>**5.1.2 Completer**

Contains the completer for a single root [ActionGroup](#page-30-1) instance.

Registering actions for the completer can be done in several different ways. The simplest way, is to use the provided [action\(\)](#page-30-0) decorator:

```
from prompt_toolkit.shortcuts import prompt
from action_completer import ActionCompleter
completer = ActionCompleter()
@completer.action("hello")
def _hello_world():
   print("Hello, World!")
completer.run_action(prompt(">>> ", completer=completer))
```
Another common way is to build the root  $ActionGroup$  structure yourself:

```
from prompt_toolkit.shortcuts import prompt
from action_completer import ActionCompleter, ActionGroup, Action
def _hello_world():
   print("Hello, World!")
root_group = ActionGroup({"hello": Action(_hello_world)})
completer = ActionCompleter(root_group)
completer.run_action(prompt(">>> ", completer=completer))
```
Lastly, if you *really* need it, you can specify the starting structure of the completer through a **very specific** dictionary structure. I personally needed this in the past and haven't yet had the chance to remove the need of it.

```
from prompt_toolkit.shortcuts import prompt
from action_completer import ActionCompleter
def _hello_world():
    print("Hello, World!")
completer = ActionCompleter.from_dict({
    "root": {
       "hello": {
           "action": _hello_world
        }
    },
    "fuzzy_tolerance: 75
})
completer.run_action(prompt(">>> ", completer=completer))
```
<span id="page-35-0"></span>**class** action\_completer.completer.**ActionCompleter**(*root=None*, *fuzzy\_tolerance=75*) Custom completer for actions.

This completer should be relatively easy to consume and provides features for extending completions with custom styles and display properties.

The most straight forward method of defining actions is to use the  $\alpha ction$  () decorator right off of the completer:

```
from prompt_toolkit.shortcuts import prompt
from action_completer import ActionCompleter
completer = ActionCompleter()
@completer.action("hello")
def _hello_world():
   print("Hello, World!")
output = prompt(">>> ", completer=completer)
completer.run_action(output)
# >>> hello
# Hello, World!
```
If you want to go a more declarative route, you can explicitly build the tree structure of [ActionGroup](#page-30-1), [Action](#page-29-0), and [ActionParam](#page-32-0) yourself.

```
from prompt_toolkit.shortcuts import prompt
from action_completer import ActionCompelter, ActionGroup, Action, ActionParam
def _hello_world():
    print("Hello, World!")
ACTIONS = ActionGroup({
    "hello": Action(_hello_world)
})
completer = ActionCompleter(ACTIONS)
output = prompt(">>> ", completer=completer)
completer.run_action(output)
# >>> hello
# Hello, World!
```
**get\_completions**(*document*, *complete\_event*) Generate completions for the given prompt document.

#### Parameters

- **document** (*[Document](https://python-prompt-toolkit.readthedocs.io/en/master/pages/reference.html#prompt_toolkit.document.Document)*) The document directly from the prompt to generate completions for
- **complete\_event** ([CompleteEvent](https://python-prompt-toolkit.readthedocs.io/en/master/pages/reference.html#prompt_toolkit.completion.CompleteEvent)) The completion event for the completions

Yields *prompt* toolkit.completion.Completion – A completion for the given prompt document

Return type [Generator](https://docs.python.org/3.7/library/typing.html#typing.Generator)[Completion, None, None]

#### <span id="page-36-1"></span>**get\_partial\_action**(*prompt\_result*)

Get the partial for the action callable with action parameters included.

**Parameters prompt\_result** ([str](https://docs.python.org/3.7/library/stdtypes.html#str)) – The result of the completer's prompt call

Raises **[ValueError](https://docs.python.org/3.7/library/exceptions.html#ValueError)** – When no actionable action can be determined from the given prompt result

Returns A partial callable for the related action including clean parameters

<span id="page-36-0"></span>Return type Callable[.., Any]

<span id="page-37-2"></span>**get\_validator**()

Get an instance of the validator for the current completer.

Returns A prompt validator for the current state of the completer

Return type *[ActionValidator](#page-38-0)*

```
run_action(prompt_result, *args, **kwargs)
```
Run the related action from the given prompt result.

**Parameters prompt\_result** ([str](https://docs.python.org/3.7/library/stdtypes.html#str)) – The result of the completer's prompt call

Returns Whatever the return value of the related action callable is

Return type Any

**class** action\_completer.completer.**ActionParamCompletionIterator\_T**(*\*args*,

Protocol typing for param-level Completion generators.

Required for dynamic switching between various action param completion interators.

```
class action_completer.completer.CompletionIterator_T(*args, **kwds)
     Protocol typing for top-level (non-param) Completion generators.
```
Required for dynamic switching between group and action completion iterators since both ActionGroup and Action can appear as values in ActionGroup.children.

### <span id="page-37-1"></span>**5.1.3 Validator**

Contains the validator used to validate data produced by the action completer.

To retreive this validator, it is highly recommend that you utilize the  $qet\_validator()$  method. If your completer instance is dynamic, you probably want to fetch this validator instance for every call to  $\text{prompt}($ ).

For example:

```
from prompt_toolkit.shortcuts import prompt
from action_completer import ActionCompleter
completer = ActionCompleter()
# ... register completer actions
while True:
    # note the call to `get_validator` for every call to prompt
   prompt_result = prompt(
       m>>> 0completer=completer,
       validator=completer.get_validator()
    )
```
You could also initialize the [ActionValidator](#page-38-0) yourself by passing through the root group of the [ActionCompleter](#page-35-0):

```
from prompt_toolkit.shortcuts import prompt
from action_completer import ActionCompleter, ActionValidator
completer = ActionCompleter()
# ... register completer actions
while True:
```
(continues on next page)

*\*\*kwds*)

```
validator = ActionValidator(completer.root)
prompt_result = prompt(
    ">>>"completer=completer,
    validator=validator
)
```
<span id="page-38-0"></span>**class** action\_completer.validator.**ActionValidator**(*root*) Custom validator for a [ActionCompleter](#page-35-0).

Most of the time you should get this instance from  $get\_validation()$  however if you need to build an instance of it yourself you can use the following logic:

```
from action_completer.completer import ActionCompleter
from action_completer.validator import ActionValidator
completer = ActionCompleter()
validator = ActionValidator(completer.root)
```
#### **validate**(*document*)

Validate the current document from the [ActionCompleter](#page-35-0).

**Parameters document** (*[Document](https://python-prompt-toolkit.readthedocs.io/en/master/pages/reference.html#prompt_toolkit.document.Document)*) – The document to validate

Raises **[ValidationError](https://python-prompt-toolkit.readthedocs.io/en/master/pages/reference.html#prompt_toolkit.validation.ValidationError)** – When validation of the given document fails.

### <span id="page-38-1"></span>**5.1.4 Utilities**

Contains utility functions used throughout various points of the module.

action\_completer.utils.**decode\_completion**(*text*) Reverse the encoding process for completion text.

**Parameters text**  $(str)$  $(str)$  $(str)$  – The text to decode for use in action parameters and displaying

Returns The properly decoded text

Return type [str](https://docs.python.org/3.7/library/stdtypes.html#str)

action\_completer.utils.**encode\_completion**(*text*)

Encode some completion text for writing to the user's current prompt buffer.

**Parameters text**  $(str)$  $(str)$  $(str)$  – The text to encode for writing

Returns The properly encoded text for the user's prompt buffer

Return type [str](https://docs.python.org/3.7/library/stdtypes.html#str)

action\_completer.utils.**extract\_context**(*action\_group*, *fragments*) Extract the current context for a root action group and buffer fragments.

#### **Parameters**

- **action\_group** ([ActionGroup](#page-30-1)) The root action group to start context extraction
- **fragments** (List [\[str\]](https://docs.python.org/3.7/library/stdtypes.html#str)) The text fragments extracted from the current user's prompt buffer
- Returns A tuple of (parent ActionGroup, parent name, current ActionGroup/Action, list of remaining fragments [parameters])

#### Return type ActionContext T

<span id="page-39-0"></span>action\_completer.utils.**format\_dynamic\_value**(*template*, *text*)

Format the given template text for the dynamic value.

#### **Parameters**

- **template**  $(str)$  $(str)$  $(str)$  The template text to be formatted
- **text**  $(str)$  $(str)$  $(str)$  The current text fragment that triggered the completion

Returns The formatted text

#### Return type [str](https://docs.python.org/3.7/library/stdtypes.html#str)

action\_completer.utils.**get\_best\_choice**(*choices*, *user\_value*)

Guess the best choice from an interable of choice strings given a target value.

This method has a few caveats to make using it with completion a bit easier:

- If no choices are given, nothing is returned.
- If only 1 choice is given, that choice is always returned.
- If the given value (taget) text is not alphanumerical, the first available choice is returned.

#### Parameters

- **choices** (*Iterable* [*str]*) The iterable of choices to guess from
- **user\_value** ([str](https://docs.python.org/3.7/library/stdtypes.html#str)) The target value to base the best guess off of

Returns The best choice if available, otherwise None

Return type Optional[\[str\]](https://docs.python.org/3.7/library/stdtypes.html#str)

```
action_completer.utils.get_dynamic_value(source, value, text, default=None)
     Resolve a lazy/dynamic completion format value.
```
The given value will be formatted in place of any {completion} usage within the dynamic text. The following example will display the description containing the completion value in place of the given value

```
@completer.action("hello-world")
@completer.param(["1", "2", "3"], display_meta="Will display {completion}")
def _hello_world(number_value: str):
    print(f"Hello, {\{number\_value/s\}}!")
```
#### **Parameters**

- **source** ([ActionCompletable\\_T](#page-28-3)) The source for the completion
- **value** ([LazyText\\_T](#page-29-2)) The dynamic value that needs to be resolved for the source
- **text**  $(str)$  $(str)$  $(str)$  The current text fragment that triggered the given source
- **default** (Optional [Union [\[str,](https://docs.python.org/3.7/library/stdtypes.html#str) [FormattedText\]](https://python-prompt-toolkit.readthedocs.io/en/master/pages/reference.html#prompt_toolkit.formatted_text.FormattedText)]) A default if the given value resolves to None. Defaults to None.
- Returns Either a string or [FormattedText](https://python-prompt-toolkit.readthedocs.io/en/master/pages/reference.html#prompt_toolkit.formatted_text.FormattedText) instance if the value is properly resolved, otherwise defaults to the default

Return type Optional[Union[\[str,](https://docs.python.org/3.7/library/stdtypes.html#str) [FormattedText\]](https://python-prompt-toolkit.readthedocs.io/en/master/pages/reference.html#prompt_toolkit.formatted_text.FormattedText)]

#### action\_completer.utils.**get\_fragments**(*text*)

Get the properly split fragments from the current user's prompt buffer.

<span id="page-40-0"></span>**Parameters**  $\textbf{text}(stx)$  – The text of the current user's prompt buffer

Returns A list of string fragments

Return type List[\[str\]](https://docs.python.org/3.7/library/stdtypes.html#str)

action\_completer.utils.**iter\_best\_choices**(*choices*, *user\_value*, *fuzzy\_tolerance=None*) Iterate over the sorted closest strings from some choices using fuzzy matching.

This iterator has a few caveats that make using it with completion a bit easier:

- If no choices are given, nothing is ever yielded.
- If only 1 choice is given, that choice will always be yielded.

Basically no fuzzy matching will occur against to allow for filtering out just a single choice.

- If the given value (target) text is empty, all choices will be yielded.
- If the given value (target) text is not alphanumerical, all choices are yielded.

#### **Parameters**

- **choices** (*Iterable* [\[str\]](https://docs.python.org/3.7/library/stdtypes.html#str)) An interable of strings to apply fuzzy matching to
- **user** value  $(str)$  $(str)$  $(str)$  The value to use for fuzzy comparison against choices
- **fuzzy\_tolerance** (Optional[\[int\]](https://docs.python.org/3.7/library/functions.html#int), optional) The percentage integer 0-100 to tolerate the resulting fuzzy matches. Defaults to None.

Yields *str* – Sorted best matching strings from choices in comparison to user\_value

Return type [Generator](https://docs.python.org/3.7/library/typing.html#typing.Generator)[[str](https://docs.python.org/3.7/library/stdtypes.html#str), None, None]

action\_completer.utils.**noop**(*\*args*, *\*\*kwargs*) Noop function that does absolutely nothing.

Return type None

## **PYTHON MODULE INDEX**

### <span id="page-42-0"></span>a

action\_completer.completer, [32](#page-35-1) action\_completer.types, [25](#page-28-4) action\_completer.utils, [35](#page-38-1) action\_completer.validator, [34](#page-37-1)

## **INDEX**

## <span id="page-44-0"></span>A

action (*action\_completer.types.Action attribute*), [26](#page-29-5) Action (*class in action\_completer.types*), [26](#page-29-5) action() (*action\_completer.types.ActionGroup method*), [27](#page-30-2) action\_completer.completer module, [32](#page-35-2) action\_completer.types module, [25](#page-28-5) action\_completer.utils module, [35](#page-38-2) action\_completer.validator module, [34](#page-37-2) ActionCompletable\_T (*in module action\_completer.types*), [25](#page-28-5) ActionCompleter (*class in action\_completer.completer*), [32](#page-35-2) ActionContext\_T (*in module action\_completer.types*), [25](#page-28-5) ActionGroup (*class in action\_completer.types*), [27](#page-30-2) ActionParam (*class in action\_completer.types*), [29](#page-32-1) ActionParamBasic\_T (*in module action\_completer.types*), [25](#page-28-5) ActionParamCallable\_T (*in module action\_completer.types*), [25](#page-28-5) ActionParamCompleter\_T (*in module action\_completer.types*), [25](#page-28-5) ActionParamCompletionIterator\_T (*class in action\_completer.completer*), [34](#page-37-2) ActionParamIterable\_T (*in module action\_completer.types*), [25](#page-28-5) ActionParamSource\_T (*in module action\_completer.types*), [26](#page-29-5) ActionParamValidator\_T (*in module action\_completer.types*), [26](#page-29-5) ActionValidator (*class in action\_completer.validator*), [35](#page-38-2) active (*action\_completer.types.Action attribute*), [26](#page-29-5) active (*action\_completer.types.ActionGroup attribute*), [27](#page-30-2)

## $\mathcal{C}$

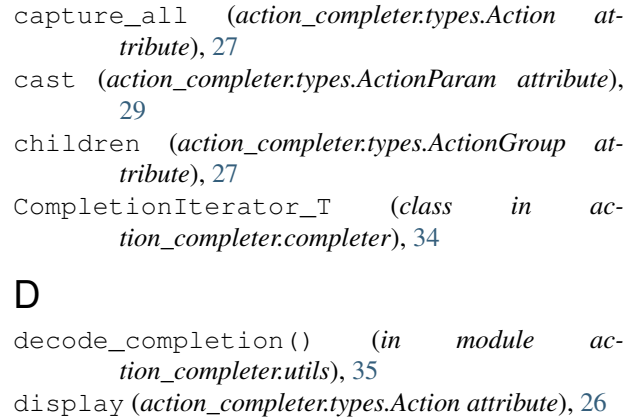

```
display (action_completer.types.ActionGroup at-
        tribute), 27
```
display (*action\_completer.types.ActionParam attribute*), [30](#page-33-1)

- display\_meta (*action\_completer.types.Action attribute*), [26](#page-29-5)
- display\_meta (*action\_completer.types.ActionGroup attribute*), [27](#page-30-2)
- display\_meta (*action\_completer.types.ActionParam attribute*), [30](#page-33-1)

### E

- encode\_completion() (*in module action\_completer.utils*), [35](#page-38-2)
- extract\_context() (*in module action\_completer.utils*), [35](#page-38-2)

### F

format\_dynamic\_value() (*in module action\_completer.utils*), [36](#page-39-0)

## G

get\_best\_choice() (*in module action\_completer.utils*), [36](#page-39-0) get\_completions() (*action\_completer.completer.ActionCompleter*

*method*), [33](#page-36-2)

get\_dynamic\_value() (*in module action\_completer.utils*), [36](#page-39-0) get\_fragments() (*in module action\_completer.utils*), [36](#page-39-0) get\_partial\_action() (*action\_completer.completer.ActionCompleter*

*method*), [33](#page-36-2) get\_validator() (*action\_completer.completer.ActionCompleter*

*method*), [33](#page-36-2) group() (*action\_completer.types.ActionGroup method*), [28](#page-31-1)

## I

iter\_best\_choices() (*in module action\_completer.utils*), [37](#page-40-0)

## L

LazyString\_T (*in module action\_completer.types*), [26](#page-29-5) LazyText\_T (*in module action\_completer.types*), [26](#page-29-5)

## M

```
module
  action_completer.completer, 32
  25
  action_completer.utils, 35
  action_completer.validator, 34
```
## N

noop() (*in module action\_completer.utils*), [37](#page-40-0)

## P

param() (*in module action\_completer.types*), [30](#page-33-1) params (*action\_completer.types.Action attribute*), [26](#page-29-5)

## R

run\_action() (*action\_completer.completer.ActionCompleter method*), [34](#page-37-2)

## S

```
selected_style (action_completer.types.Action at-
       tribute), 26
selected_style (ac-
       tion_completer.types.ActionGroup attribute),
       27
selected_style (ac-
       tion_completer.types.ActionParam attribute),
       30
source (action_completer.types.ActionParam at-
       tribute), 29
style (action_completer.types.Action attribute), 26
style (action_completer.types.ActionGroup attribute),
       27
```
style (*action\_completer.types.ActionParam attribute*), [30](#page-33-1)

## V

validate() (*action\_completer.validator.ActionValidator method*), [35](#page-38-2)

validators (*action\_completer.types.ActionParam attribute*), [30](#page-33-1)